**CS 61A Midterm 2 Study Guide – Page 1**

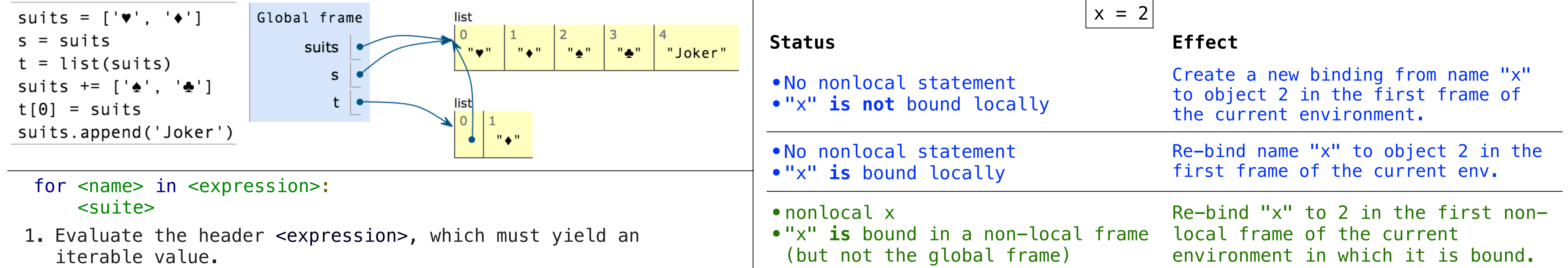

>>> suits = ['heart', 'diamond', 'spade', 'club'] >>> from unicodedata import lookup >>> [lookup('WHITE ' + s.upper() + ' SUIT') for s in suits]  $\begin{bmatrix} 1 & \sqrt{1} & 1 & \sqrt{1} & 1 \\ 0 & 0 & 1 & \sqrt{1} & 0 \\ 0 & 0 & 0 & 0 & 0 \end{bmatrix}$ 

- 1 a list =  $[1, 2, 3]$ 2  $a_{\text{tuple}} = (1, 2, 3)$
- $\Rightarrow$  3 a\_dict = {1: 'one', 2: 'two'}
- Tuples are immutable sequences.
- Lists are mutable sequences.
- Dictionaries are **unordered** collections of key-value pairs.

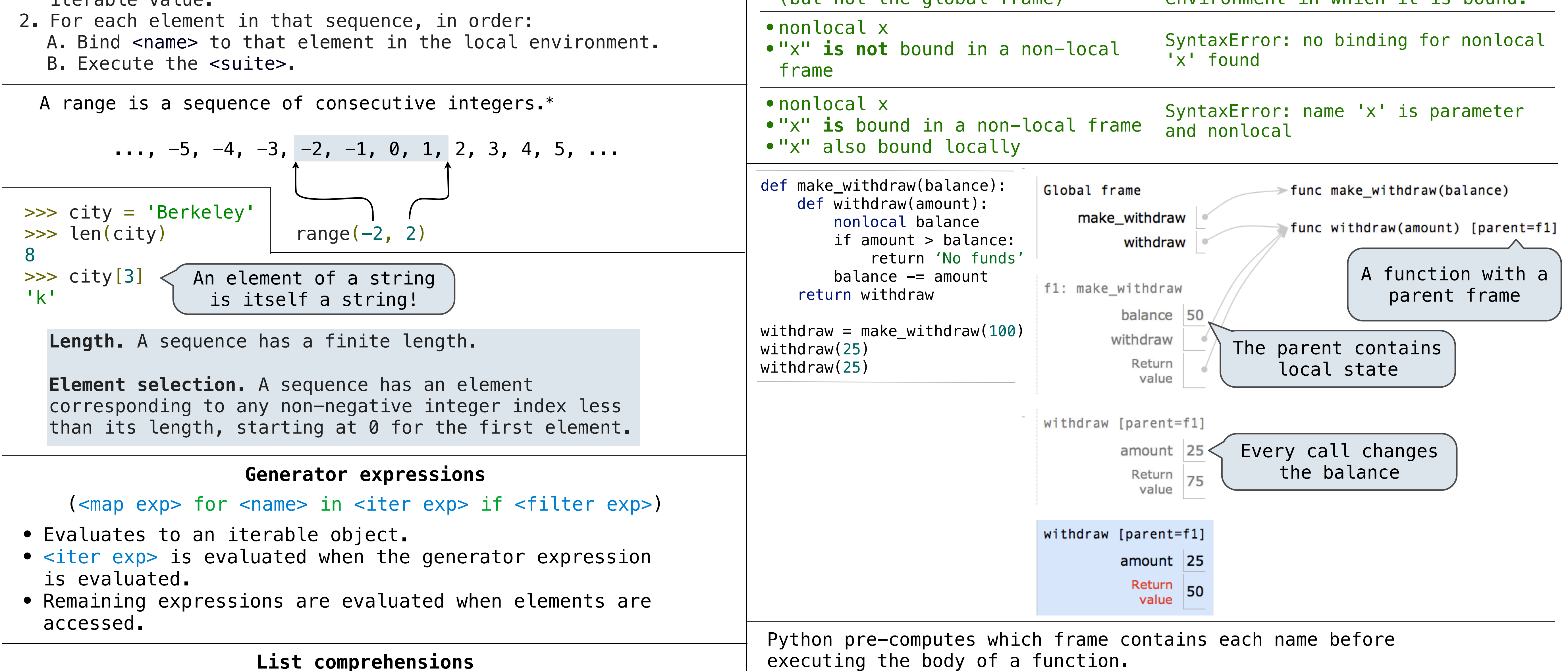

[<map exp> for <name> in <iter exp> if <filter exp>]

Short version: [<map exp> for <name> in <iter exp>]

>>> a is a True >>> a is not b Identity testing is performed by "is" and "is not" operators. Binding an object to a new name using assignment **does not** create a new object:  $\rightarrow \rightarrow$  a is a  $\rightarrow \rightarrow$  c = a

has a unique identity:  $>>$  a = Account('Jim')  $\Rightarrow$   $\Rightarrow$   $\ b =$  Account ('Jack') Every object that is an instance of a user-defined class

Unlike generator expressions, the map expression is evaluated when the list comprehension is evaluated.

Dictionary keys do have two restrictions:

- A key of a dictionary **cannot be** an object of **a mutable built-in** type.
- Two **keys cannot be equal**. There can be at most one value for a key.

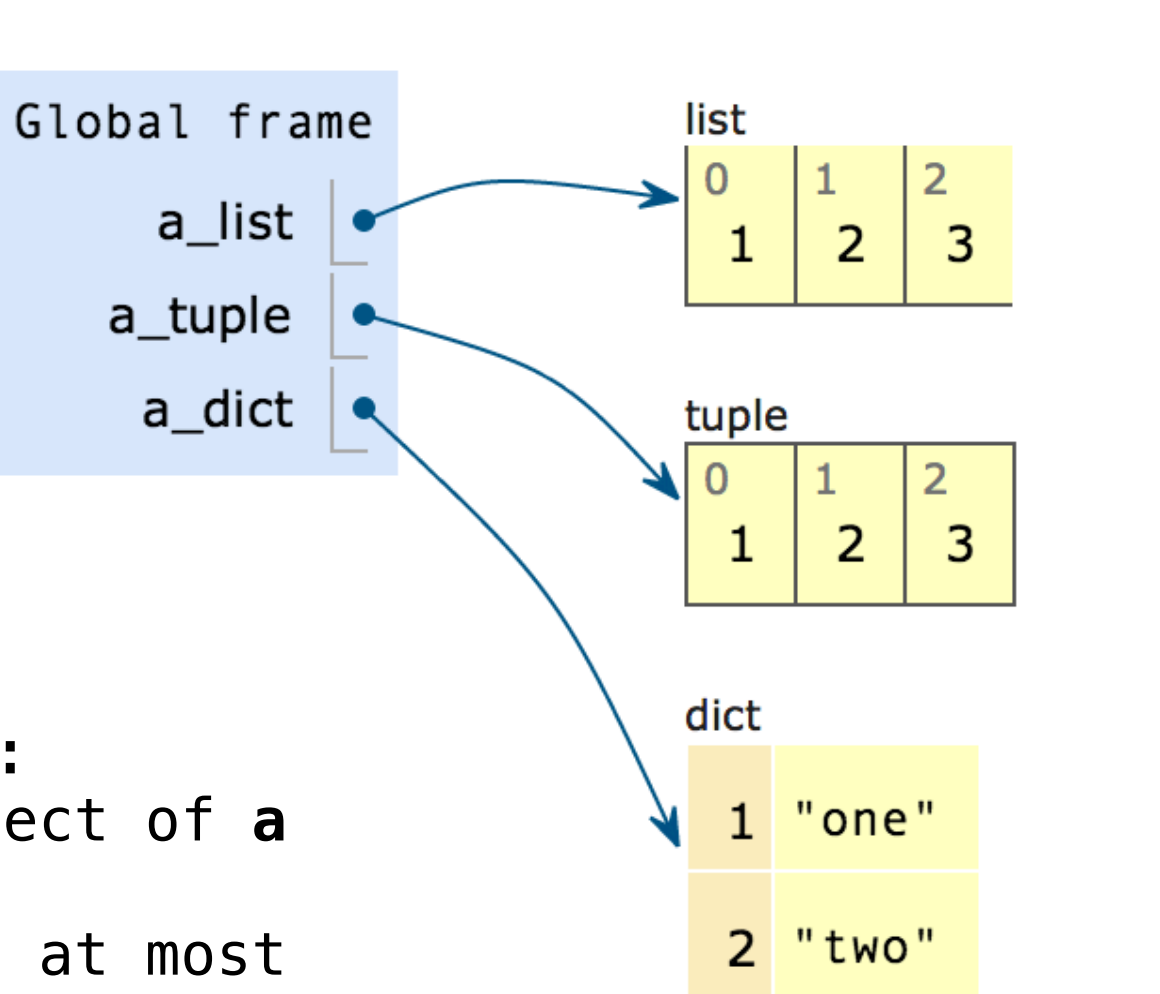

```
nonlocal <name>, <name 2>, ...
```
**Effect:** Future assignments to that name change its pre-existing binding in the **first non-local frame** of the current environment in which that name is bound.

**From the Python 3 language reference**:

Names listed in a nonlocal statement must refer to pre-existing bindings in an enclosing scope.

Names listed in a nonlocal statement must not collide with pre-existing bindings in the local scope.

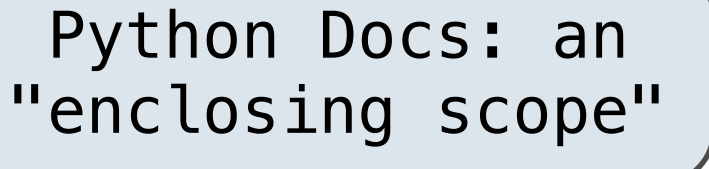

Therefore, within the body of a function, all instances of a name must refer to the same frame.

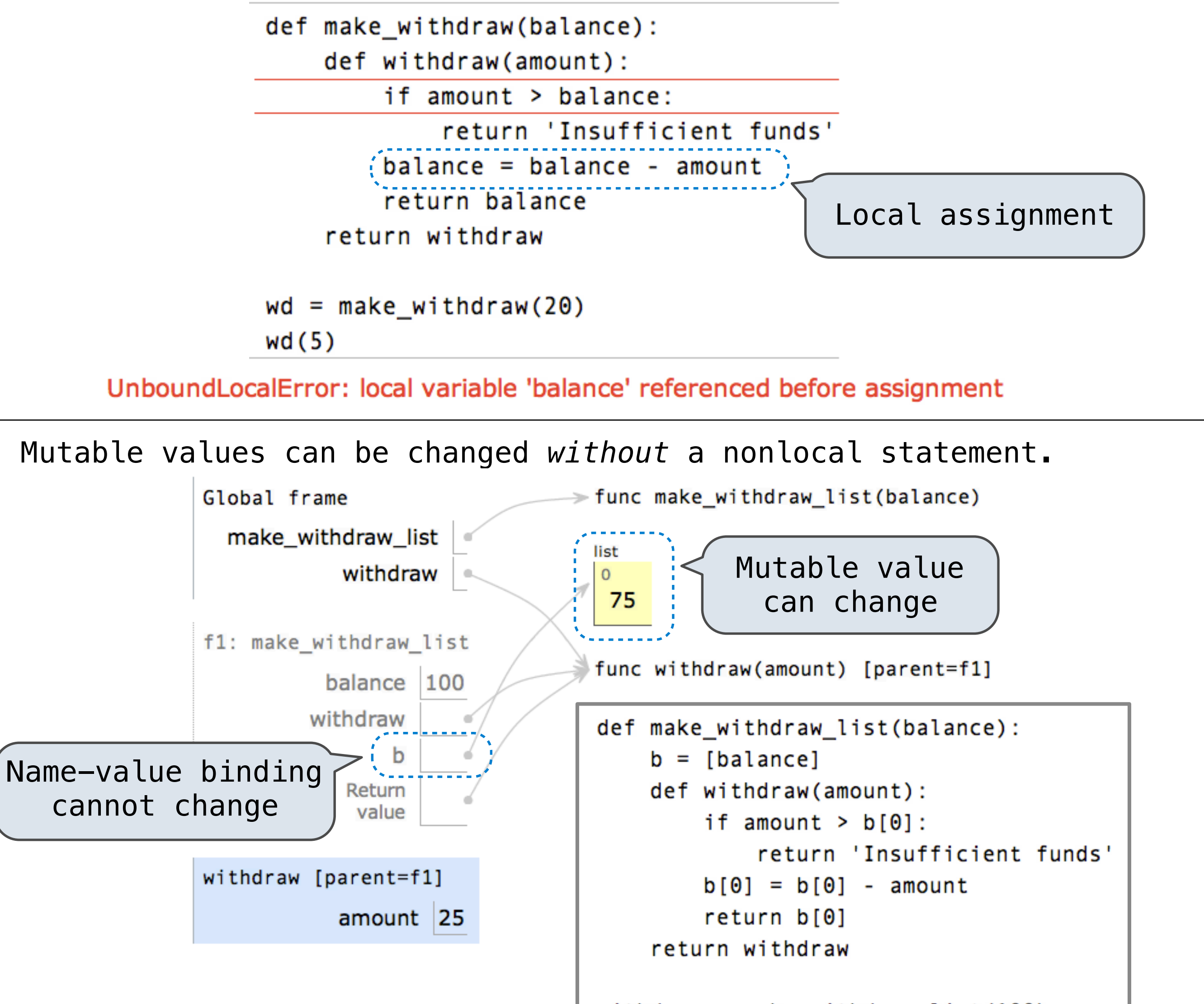

withdraw =  $make\_without\_list(100)$  $widthdraw(25)$ 

True

>>> c is a True def pig latin(w): if starts\_with\_a\_vowel(w): return w + 'ay' return pig\_latin(w[1:] + w[0]) def starts\_with\_a\_vowel(w):

 return w[0].lower() in 'aeiou' • Typically, all other cases are • The **def statement header** is similar to other functions • Conditional statements check for **base cases** • Base cases are evaluated **without recursive calls** evaluated **with recursive calls**

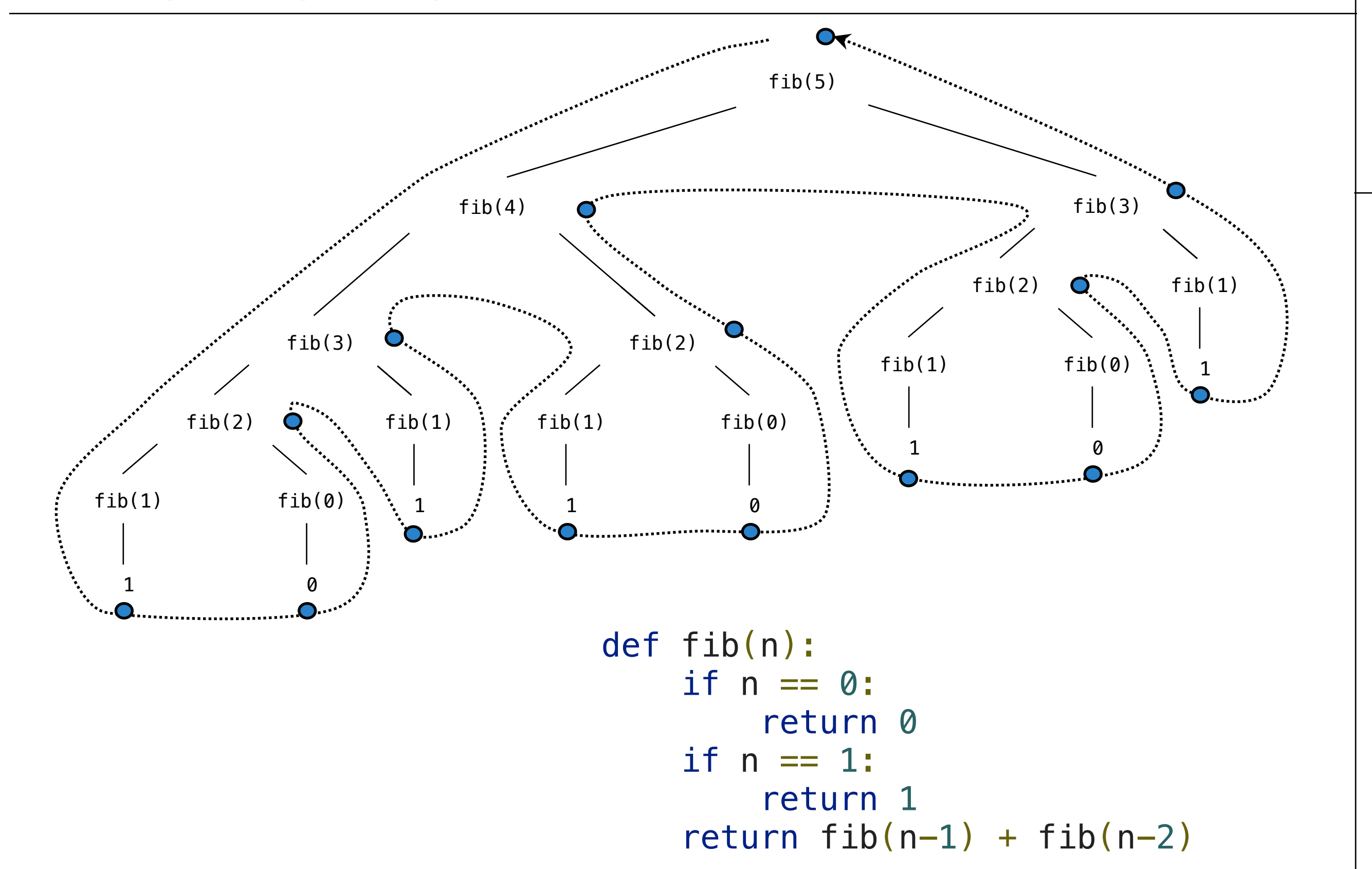

**CS 61A Midterm 2 Study Guide – Page 2**

```
class <name>(<br/>base class>):
```
•A class statement **creates** a new class and **binds** that class to <name> in the first frame of the current environment. •Statements in the <suite> create attributes of the class.

To evaluate a dot expression: <expression> . <name>

## <suite>

- 1. Evaluate the *s*expression> to the left of the dot, which yields the object of the dot expression.
- 2. <name> is matched against the instance attributes of that object; **if an attribute with that name exists**, its value is returned.
- 3. If not, <name> is looked up in the class, which yields a class attribute value.
- 4. That value is returned **unless it is a function**, in which case a *bound method* is returned instead.

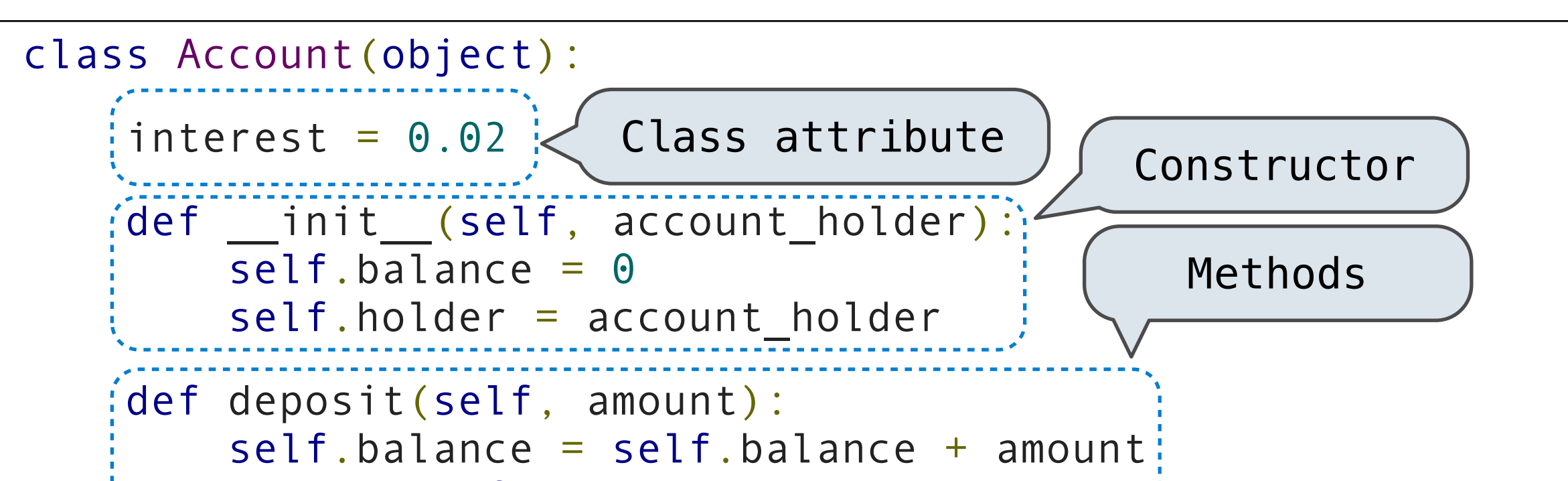

 right = count\_entries(tree.right) return  $1 + \text{left} + \text{right}$ 

return coerce\_apply.implementations[key](x, y)

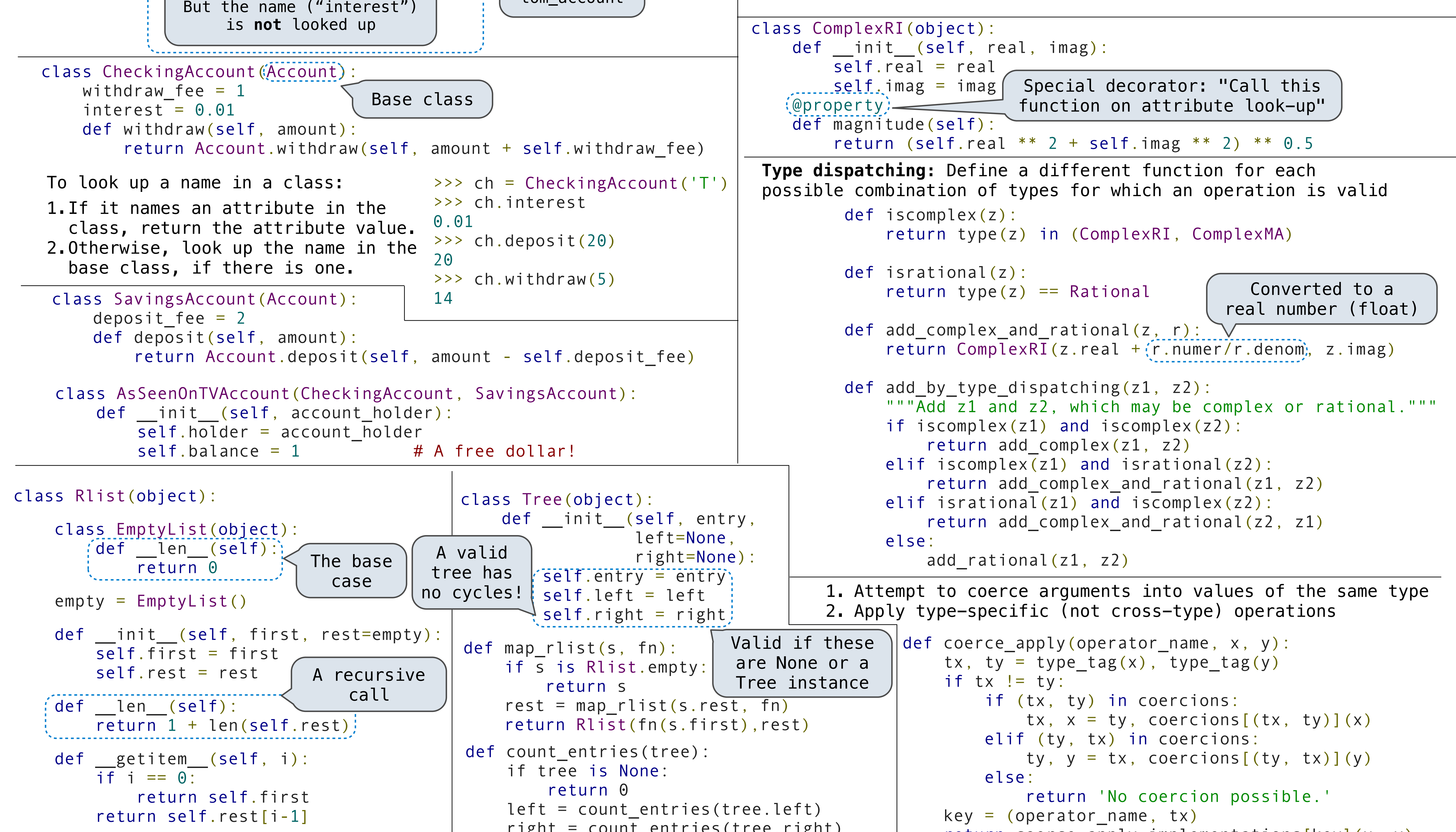

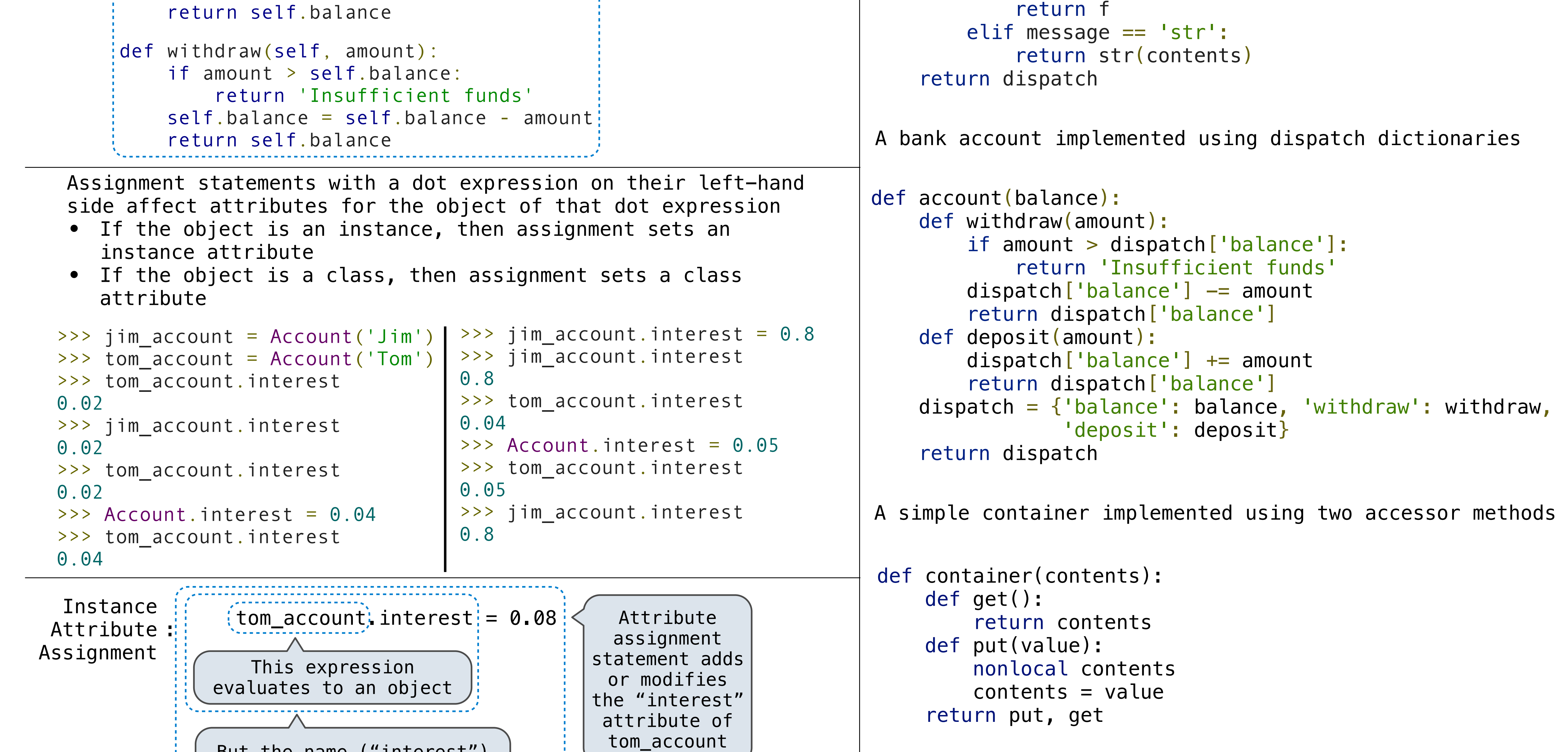

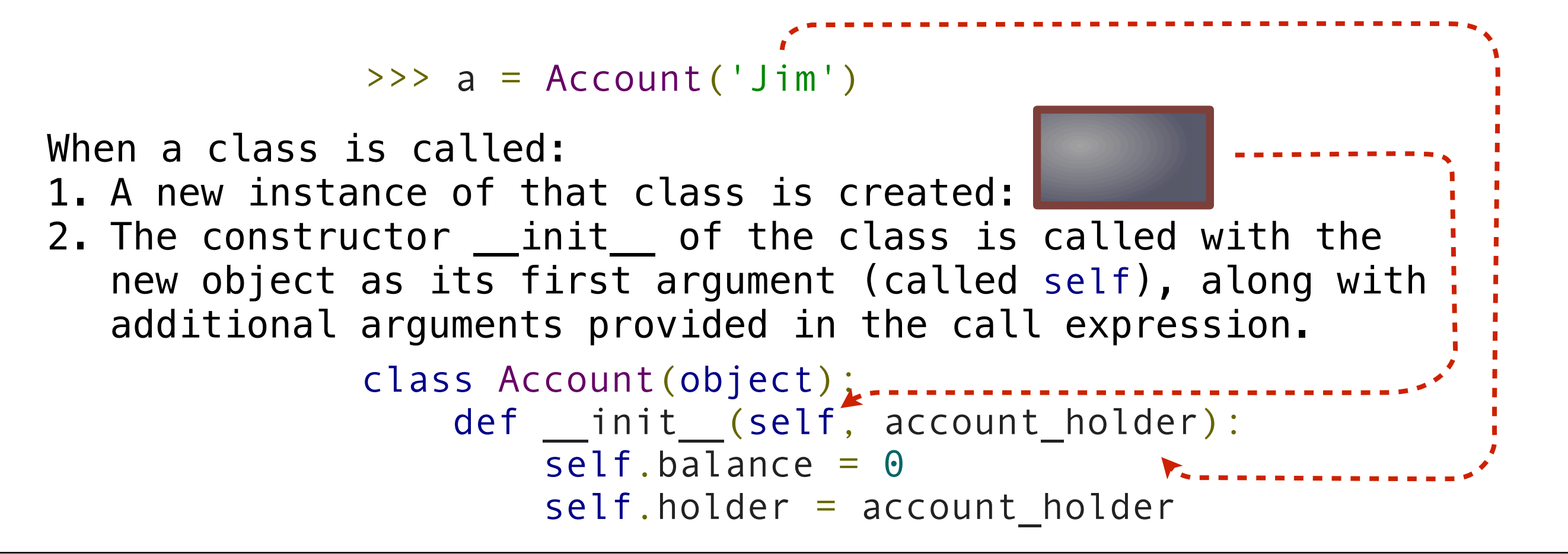

 $\frac{1}{2}$ 

To look up a name in a class.

- 1. If it names an attribute in the class, return the attribute value.
- 2. Otherwise, look up the name in the base class, if there is one.

Common dispatch

WITCH COM POWITCH COM

dictionary patterns in the contract of the contract of the contract of the contract of the contract of the con<br>The contract of the contract of the contract of the contract of the contract of the contract of the contract o

name is fixed here. The internal control of the state of the state of the state of the state of the state of t<br>In the state of the state of the state of the state of the state of the state of the state of the state of the

A mutable Rlist implementation using message passing

```
\int d\theta \, d\theta get \theta is the left \int d\theta.
attended in the second of the second states of the second states of the second states of the second states of the second states of the second states of the second states of the second states of the second states of the sec
r = \frac{1}{2} concents = empty rust
e. def dispatch(message, value=None):
ence in the contents of the contents of the contents of the contents of the contents of the contents of the contents of the contents of the contents of the contents of the contents of the contents of the contents of the co
\Gamma if message == 'len':
def are furn len_rlist(contents)
elif message == 'getitem':
attributes the set of the contract of the contract of the contract of the contract of the contract of the contr
elif message == 'push_first':
contents = make_rlist(value, contents)
                                                               intc volu\Omegaelif message == 'pop_first':
\int f = first(contents)
\blacksquare contents = rest(contents)
    def mutable_rlist():
     contents = empty_rlist
    return getitem_rlist(contents, value)
```
definition of the make interesting the control of the control of the control of the control of the control of